**Photoshop CC 2019**

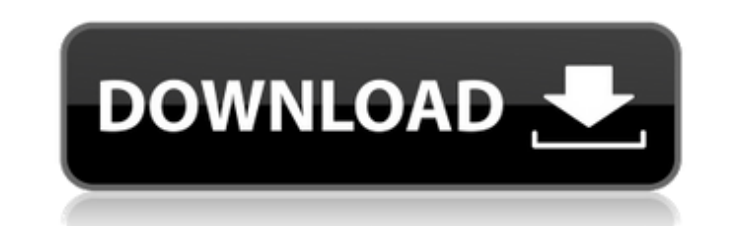

## **Photoshop Software In Pc Download Incl Product Key Free Download [April-2022]**

This slideshow requires JavaScript. 20 Useful Photoshop Shortcuts The following list of shortcuts and options are extremely helpful to keep in mind, to save you time if you are working on a project or the settings are comp Layer Styles CTRL + Z – Undo last operation 'y' – Zoom in/out 'k' – Zoom in/out CTRL + '-' – Zoom in CTRL + - Zoom in ALT + + – Zoom out CTRL + 0, CTRL + 1, CTRL + 0, CTRL + 1, CTRL + 2 – Zoom out CTRL + 3 – Zoom in CTRL + '+' – Zoom out CTRL + 0, CTRL + 1, CTRL + 2 – Zoom in CTRL + 1, CTRL + 2 – Zoom out 'H' – Free Transform CTRL + '+' – Free Transform + CTRL + '-' – Free Transform – CTRL + '7' – Free Transform with the default settings CTRL + '8' – Free Transform – Top Left – CTRL + '9' – Free Transform – Top Right – 'G' – Make Gradient ALT + 'g' – Make Gradient from current color to the brush 'S' – Stroke 'A' – Add Co - 'f' - Fill 'm' - Make Masks - 'l' - Live Filter - 'C' - Draw Curves - 'r' - Reverse the order of the layers 'f' - Filter - 'O' - Open with 'p' - Save As 'M' - Merge Layers - 'j' - Jump to - 'Y' - Reset - 'U' - Use menu ' Settings – 'n' – New Layer – 'w' – Layer Mask – 'a' –

## **Photoshop Software In Pc Download Crack Product Key (Final 2022)**

Photoshop Elements is an application that was released on October 15, 2004, as version 12.0. It was originally written for Windows operating system only. Version 12.2 was released on November 9, 2006, with some changes (ma supports the following operating systems: Windows (including Windows XP and 7), Macintosh (including OS X 10.2 and later), and Linux (including Red Hat and SUSE Linux). Pricing and Licensing Adobe Photoshop Elements is ava version for personal use and as a paid version that allows commercial use. It is available as a free download from the Adobe website. Images that are part of digital cameras, digital cameras, digital cameras, scanned photo or photos uploaded from online sources can be used for free. The free version of the software allows downloading of pictures up to 10 megabytes and basic editing for a limited time. The paid version includes unlimited phot photo editing. Adobe Photoshop Elements 16 is the latest version of this popular software application. It was released on May 17, 2013. The latest version of the software, Photoshop Elements 16, offers some new features, l images onto a single canvas. Various Advanced and Pro features are also available in the latest version of this software application. The software also has options for specialty tools that let you work with photos and vide the Adobe Photoshop Elements 16 software from the Adobe website. Features There is a variety of tools and features in Adobe Photoshop Elements that you can use to edit images. We'll go over those features in this page. Bas Photoshop Elements Editor has a simple interface that allows you to change the colors of an image, add text and patterns, crop and straighten images, and apply filters and effects. You can add text, patterns, effects, past programs, crop images, and do conversions. The Edit tab, which appears when you double-click a photo, is called the Quick Edit panel. You can also select an image and then change the settings from there or go directly to t functions of Photoshop Elements can be accessed via the navigation bar. You can access the following tools: File > New View > Toolbox Tools > Refine Edge/ 05a79cecff

## **Photoshop Software In Pc Download**

JOHOR BARU: Umno Youth chief Datuk Seri Ahmad Fuad Ismail has denied allegations by the Opposition that the party was struggling to gain new voters and it was due to people having disenchantment with Umno. "It is not true to gain new voters. Our membership of Umno has grown by at least 20 per cent in recent months," he said after meeting the Director of Elections, Wan Ahmad Wan Omar at the police station here Thursday. "It is not true that disenchantment with Umno. People support Umno for the right reasons and we will not change our ways," he added. This followed an alleged allegation by the Opposition that Umno was losing its ground and its members were lea However, Wan Ahmad Wan Omar said Umno and Pakatan Harapan were getting stronger and new voters were coming in. He also refuted the claims that Umno had lost its chief members to the Opposition. "Those who left Umno did so wanted to and people from Umno never left the party," he said. He also said some of the allegations in the list of alleged detractors were not even Umno members. The party leadership met Umno members at the Sabak Bernam Um club on Wednesday where the party members were briefed on the details of the allegations in the list of allegations. According to the list, there were 123 names of "enemies" of Umno. Some of the allegations were true while of them are Umno members who are allegedly pulling their weight in Umno to undermine the party leadership. Ahmad Fuad said Umno would also be taking action against any members who were found being involved in the alleged a said it would also be taking action against Umno officers, especially those in the vice-presidency who were not doing their job. The party, however, declined to identify any names in the list.3-D Culture of Human Osteoblas Matrix Grafted with a Silica-based Nanofiberous Sacrificial Template. 3-D porous structures represent a sustainable substitute for two-dimensional culture. Alginate gels are widely used in cell culture; however

Comparison of sublingual spray and intranasal inactivated influenza vaccine in healthy adults. While sublingual administration of an inactivated vaccine is well tolerated and noninvasive, the efficiency of the route remain compare the serological response of intranasal and sublingual inactivated influenza vaccine. Healthy adults were enrolled in a randomized, observer-blind, phase I trial to receive either one dose of intranasal vaccine (spl vaccine, FluMist, MedImmune, Gaithersburg, MD) or sublingual vaccine (split-virion-inactivated influenza vaccine, Flumist/Flumist Junior, MedImmune) containing the same influenza antigen. Blood samples were collected befor vaccination, and the hemagglutination-inhibition titer was determined. Of 82 enrolled subjects, 62 completed the study and were included in the analysis. The geometric mean titer of 10(-2.0) on day 14 after vaccination in significantly lower than that of 1.0 in the intranasal group (p = 0.004) and in FluMist group (p Sourav Ganguly has also been signed up by Elo casino In the absence of a favourite, Rohan Kumar took the field and won the to on Star Sports 2 starting at 8pm IST Rohan Kumar is an intriguing fast-bowling option for India against Scotland, having been signed up by the Rajasthan Royals, where he plays for. The on-loan Mumbai Indians fast bowler wa Chhetri's Indian squad for the limited-overs series against Bangladesh and Afghanistan, but his time has come in

## **What's New In?**

**System Requirements For Photoshop Software In Pc Download:**

Operating System: Win 7, Win 8, Win 8.1, Win 10 Processor: Intel Dual Core or equivalent Memory: 1 GB RAM Graphics: NVIDIA GeForce GTX 760 or equivalent Network: Broadband internet connection Storage: 100 MB available spac 1280 x 720 Screenshots The list of features: You can play as a commander, adm

Related links:

[http://freemall.jp/wp-content/uploads/2022/07/procreate\\_tool\\_brushes.pdf](http://freemall.jp/wp-content/uploads/2022/07/procreate_tool_brushes.pdf) [https://www.fairhaven-ma.gov/sites/g/files/vyhlif7541/f/uploads/records\\_access-\\_retirement.pdf](https://www.fairhaven-ma.gov/sites/g/files/vyhlif7541/f/uploads/records_access-_retirement.pdf) [https://thefuturegoal.com/upload/files/2022/07/GhyjSrOeny3yR2Vv7Fb3\\_01\\_ccfab35e4c420bcf8d9e143a21d91518\\_file.pdf](https://thefuturegoal.com/upload/files/2022/07/GhyjSrOeny3yR2Vv7Fb3_01_ccfab35e4c420bcf8d9e143a21d91518_file.pdf) <https://anyjobber.com/adobe-photoshop-9-adobe-cs2-photoshots-with-lightroom-and-more/> [https://iptvpascher.com/wp-content/uploads/2022/07/download\\_photoshop\\_software\\_for\\_free.pdf](https://iptvpascher.com/wp-content/uploads/2022/07/download_photoshop_software_for_free.pdf) <https://newsleading.com/75-cloud-brushes/> <https://anthonybwashington.com/photoshop-cc-2017-1-full-version/> <http://www.ndvadvisers.com/free-photoshop-styles-ultimate-collab/> <https://sttropezrestaurant.com/photoshop-layers-infinite/> [https://sc-designgroup.com/wp-content/uploads/2022/07/Photoshop\\_CS5\\_Upgrade\\_.pdf](https://sc-designgroup.com/wp-content/uploads/2022/07/Photoshop_CS5_Upgrade_.pdf) [https://www.cdnapolicity.it/wp-content/uploads/2022/07/adobe\\_photoshop\\_cs6\\_trial\\_direct\\_download.pdf](https://www.cdnapolicity.it/wp-content/uploads/2022/07/adobe_photoshop_cs6_trial_direct_download.pdf) <https://alexander-hennige.de/2022/07/01/adobe-photoshop-6-downloads-version-7-free-download/> https://bucatarim.com/adobe-photoshop-2020-2019-刚刚刚刚刚刚 <https://lighthousehealing.org/photo-editing-tips-and-tutorials-from-experts/> <http://myquicksnapshot.com/?p=15957> <https://www.straightnorth.com/system/files/webform/internet-marketing-account-manager/color-lookup-photoshop-download-free.pdf> <https://sjdistributions.com/make-a-good-photoshop-document/> <https://tresorsiran.org/wp-content/uploads/2022/07/riclat.pdf> <https://smartictbd.com/2022/07/01/photoshop-action-fury-3/> <https://nysccommunity.com/advert/where-can-i-download-adobe-photoshop-elements-20-0-0/>